# **Joint Crediting Mechanism Approved Methodology CL\_AM001 "Installation of Solar PV System"**

## **A. Title of the methodology**

Installation of Solar PV System, Version  $0\frac{2}{1}$ .0

## **B. Terms and definitions**

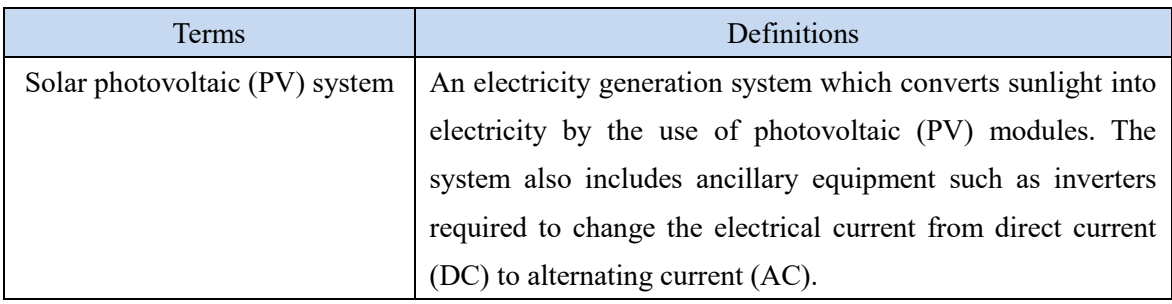

# **C. Summary of the methodology**

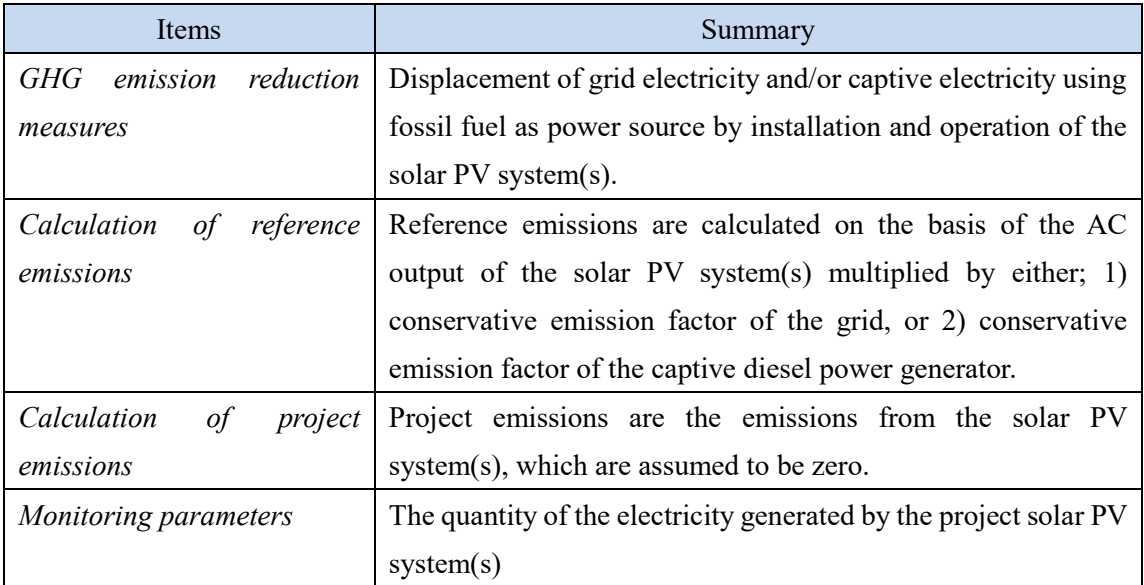

## **D. Eligibility criteria**

This methodology is applicable to projects that satisfy all of the following criteria.

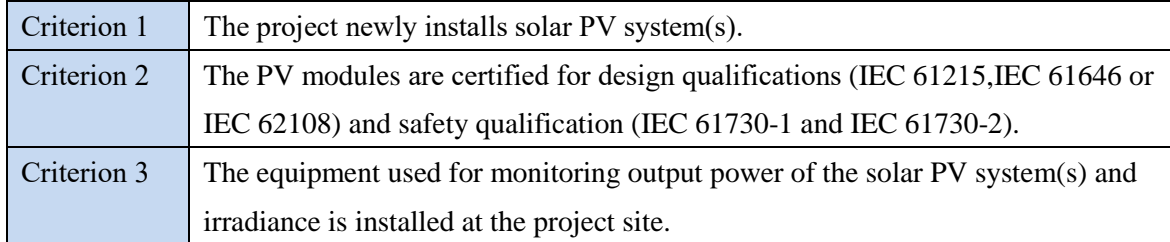

### **E. Emission Sources and GHG types**

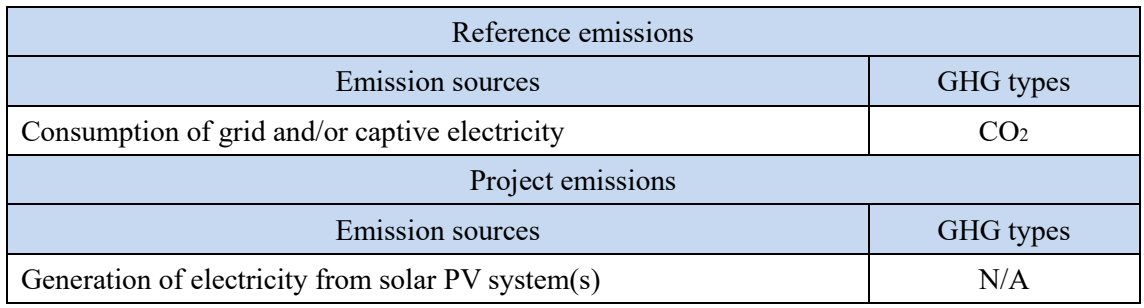

### **F. Establishment and calculation of reference emissions**

#### **F.1. Establishment of reference emissions**

The default emission factor is set in a conservative manner for the Chilean regional grids: the Central InterconnectedNational Electricity System (SENIC), the Northern Interconnected System (SING), the Aysén system, and the Magallanes system.

The emission factor is calculated based on the conservative operating margin that reflects on the latest electricity mix including low cost/must run resources for each regional grid in Chile during 2014-2016-2018 and refers to the conservative emission factor of each fossil fuel power plant in order to secure net emission reductions. The conservative emission factor of each plant is calculated to be  $0.826$  tCO<sub>2</sub>/MWh for coal-fired power plant and  $0.364$  tCO<sub>2</sub>/MWh for gasfired power plant based on the survey on heat efficiency of power plant in Chile. The emission factor for diesel power plant is calculated to be  $0.533$  tCO<sub>2</sub>/MWh based on a default heat efficiency of 49%, an efficiency level which is above the value of the world's leading diesel power generators.

In case the solar PV system(s) in a proposed project activity is directly connected or connected via an internal grid, not connecting to a captive power generator, to a regional grid (PV Case

1), the value of operating margin including LCMR resources, using the best heat efficiency among currently operational plants in Chile in calculating emission factors of fossil fuel power plants, isare applied. The emission factors to be applied in this case are shown as "PV Case 1" in section I of this methodology.

In the case the solar PV system(s) in a proposed project activity is connected to an internal grid connecting to both a regional grid and a captive power generator (PV Case 2), the lower value between emission factors shown as "PV Case 1" in section I of this methodology and the conservative emission factor of diesel-fired power plant of  $0.533$  tCO<sub>2</sub>/MWh is applied. The emission factors to be applied in this case are shown as "PV Case 2" in section I of this methodology.

In the case that the  $\frac{\text{solar}}{\text{PV}}$  system(s) in a proposed project activity is  $\frac{\text{onhy}}{\text{C}}$  connected to an internal grid only connecting to a captive power generator (PV Case 3), the emission factor of a diesel generator calculated by applying the heat efficiency of 49%, an efficiency level which is above the value of the world's leading diesel generator, which is set to  $0.533$  tCO<sub>2</sub>/MWh, is applied.

The emission factors to be applied in each case are shown in Section I. Data and parameters fixed ex ante of this methodology.

### **F.2. Calculation of reference emissions**

$$
RE_p = \sum_i (EG_{i,p} \times EF_{RE,i})
$$

- $RE<sub>p</sub>$  : Reference emissions during the period *p* [tCO<sub>2</sub>/p]
- $EG_{i,p}$  : Quantity of the electricity generated by the project solar PV system *i* during the period *p* [MWh/p]
- $EF_{RE,i}$ : Reference emission factor of the project solar PV system *i* [tCO<sub>2</sub>/MWh]

## **G. Calculation of project emissions**

 $PE_p = 0$ 

# **H. Calculation of emissions reductions**

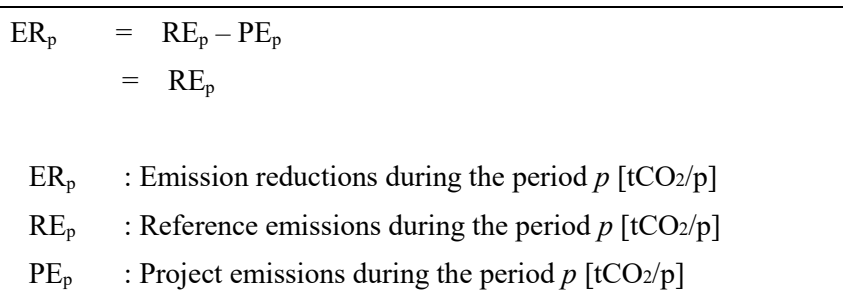

### **I. Data and parameters fixed** *ex ante*

The source of each data and parameter fixed *ex ante* is listed as below.

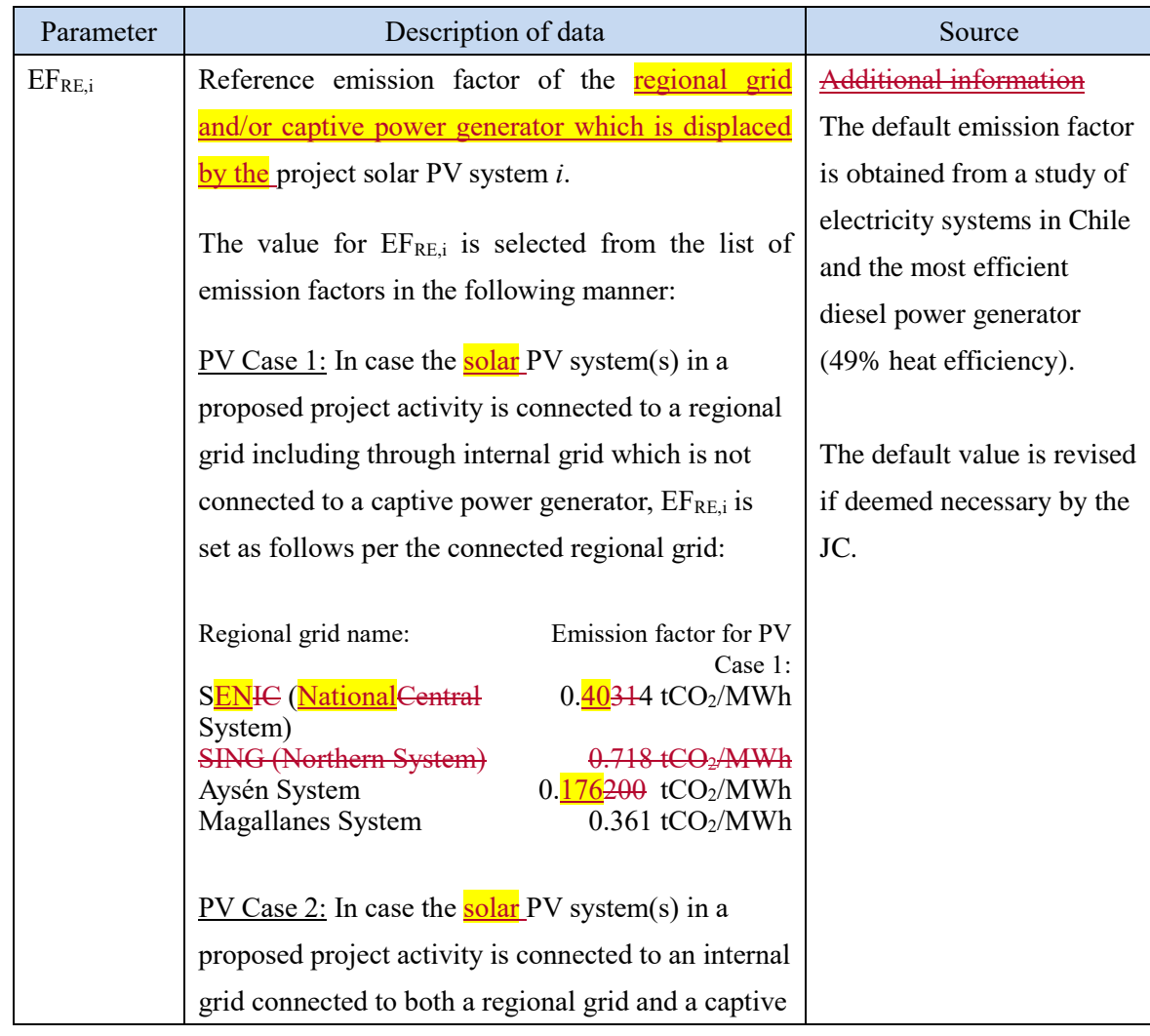

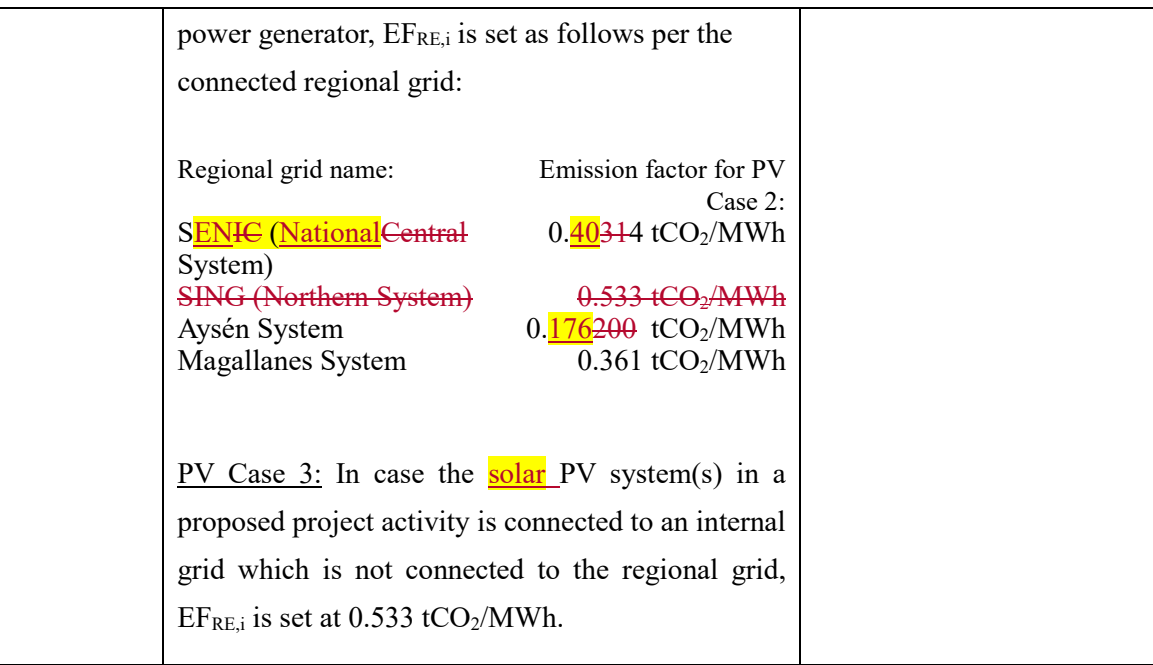

# History of the document

 $\overline{\phantom{a}}$ 

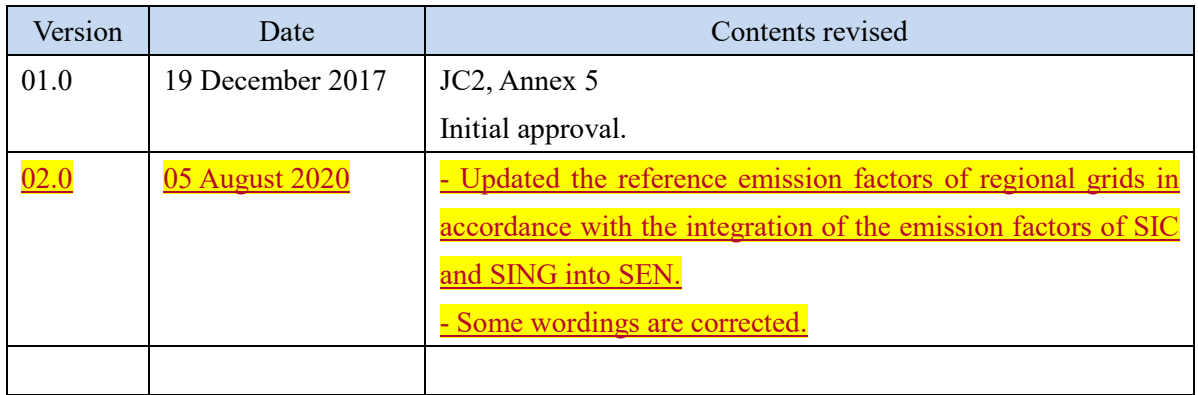